#### CSE 167:Introduction to Computer GraphicsLecture #7: Textures

Jürgen P. Schulze, Ph.D. University of California, San DiegoFall Quarter 2014

#### Announcements

- ▶ Project 2 due Friday, Oct. 24<sup>th</sup>
- $\blacktriangleright$  Midterm Exam Thursday, Oct. 30<sup>th</sup>
- $\blacktriangleright$  After class: solar eclipse!

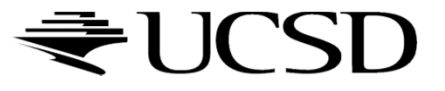

## Example

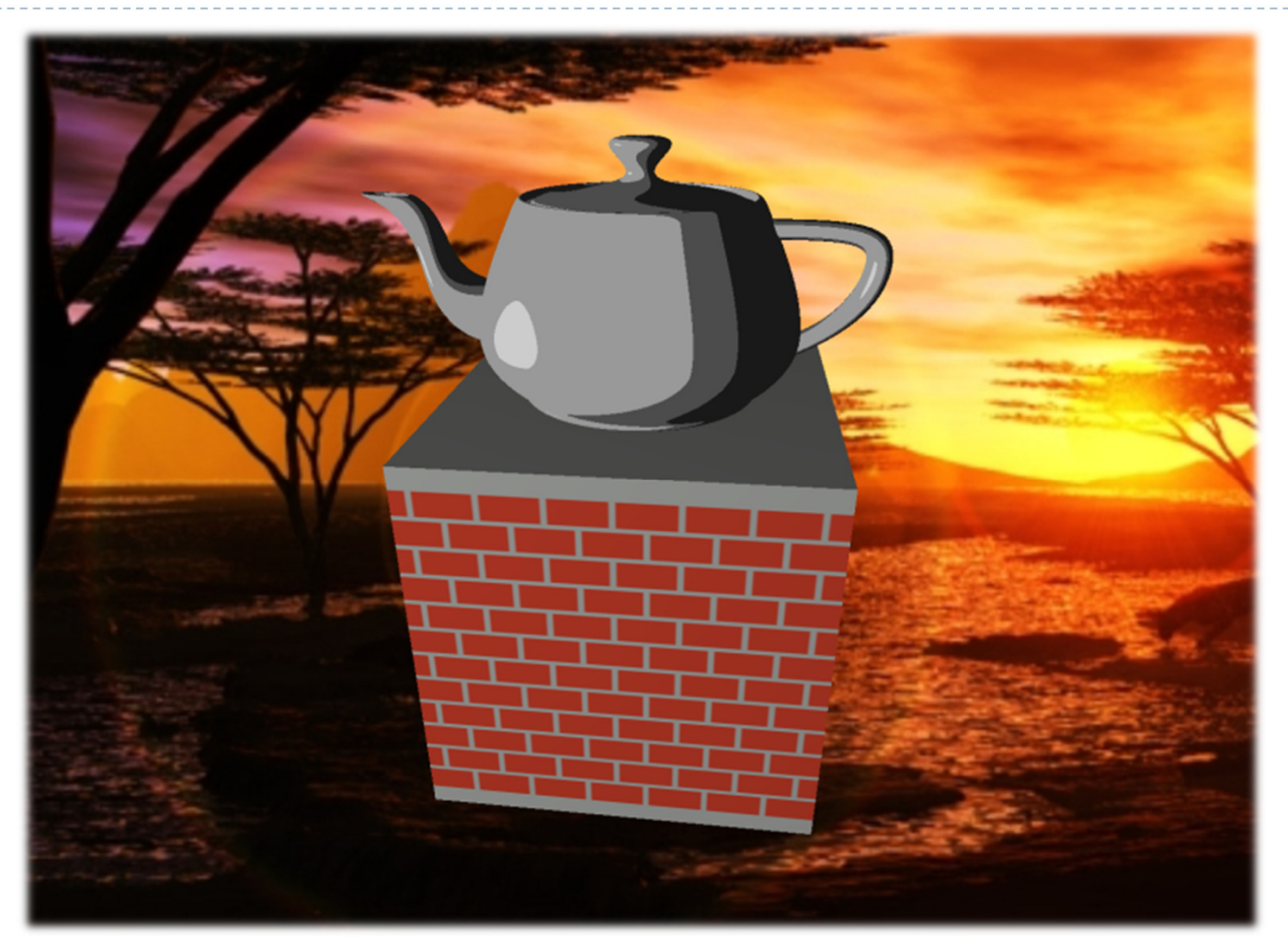

Rendered by Byungil Jeong, EVL

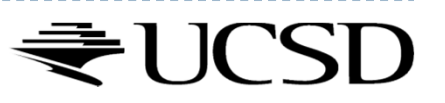

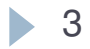

#### Video

#### OpenGL –Texture

http://www.youtube.com/watch?v=zBF0dxEuIKE

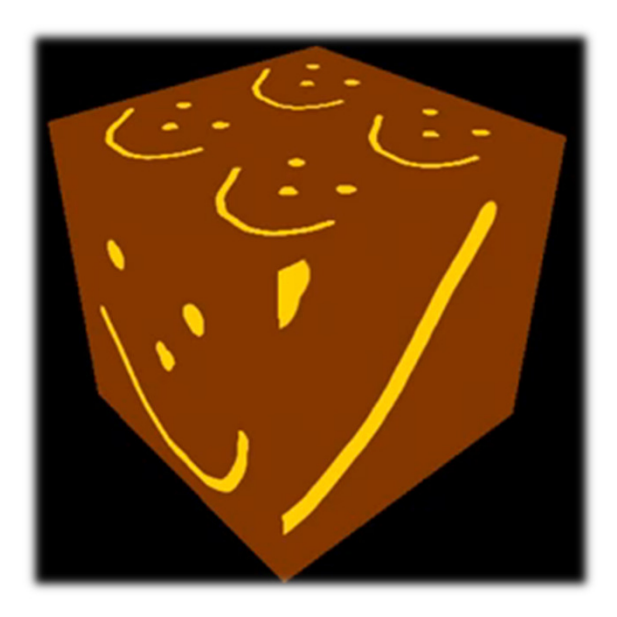

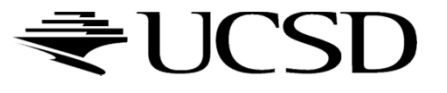

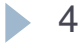

### Lecture Overview

- ▶ Texture Mapping
	- ▶ Wrapping
	- $\blacktriangleright$  Texture coordinates
	- Anti-aliasing

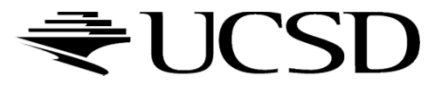

# Texture Coordinates

#### What if texture extends across multiple polygons?

# $\begin{array}{ll}\n\rightarrow \text{Surface parameterization} \\
\downarrow \quad \text{M}\n\end{array}$

- Mapping between 3D positions on surface and 2D texture coordinates
	- $\blacktriangleright$  Defined by texture coordinates of triangle vertices

#### Options for mapping:

- $\blacktriangleright$ Parametric
- Þ **Orthographic**
- Þ Projective
- Þ **Spherical**
- $\blacktriangleright$ **Cylindrical**
- ▶ Skin

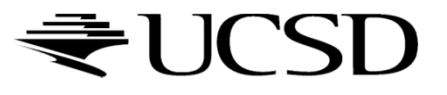

Parametric Mapping

 $\blacktriangleright$  Surface given by parametric functions

$$
x = f(u, v) \quad y = f(u, v) \quad z = f(u, v)
$$

- Very common in CAD
- $\blacktriangleright$  Clamp  $(u, v)$  parameters to [0..1] and use as texture coordinates (*s,t*)

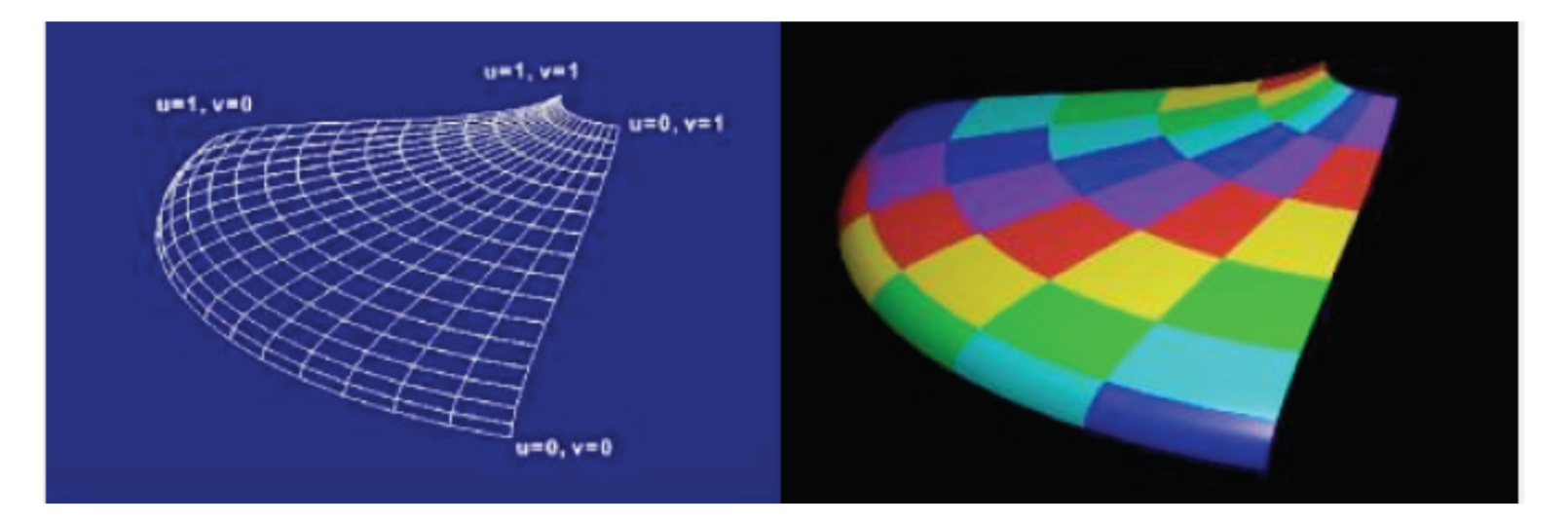

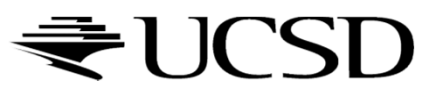

# Orthographic Mapping

- $\blacktriangleright$  Use linear transformation of object's xyz coordinates
- ▶ Example:

$$
\begin{bmatrix} s \\ t \end{bmatrix} = \begin{bmatrix} 1 & 0 & 0 & 0 \\ 0 & 1 & 0 & 0 \end{bmatrix} \begin{bmatrix} x \\ y \\ z \\ w \end{bmatrix}
$$

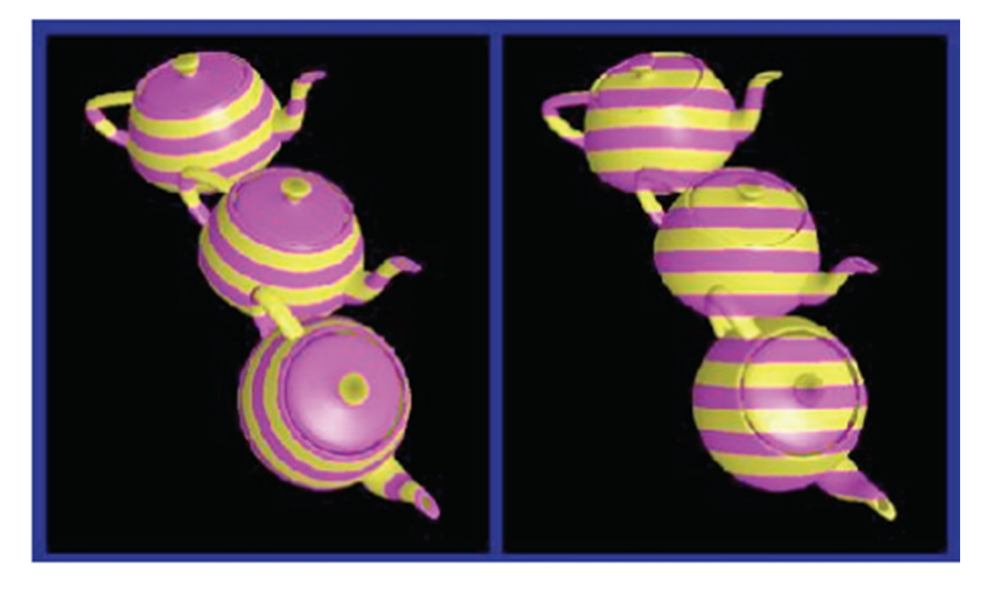

xyz in object space ----- xyz in camera space

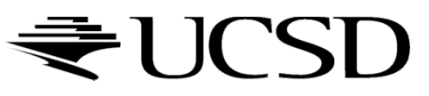

## Projective Mapping

#### Use perspective projection of xyz coordinates

- **OpenGL provides GL\_TEXTURE matrix to apply on** texture coordinates
- $\blacktriangleright$  Can be used for "fake" lighting effects

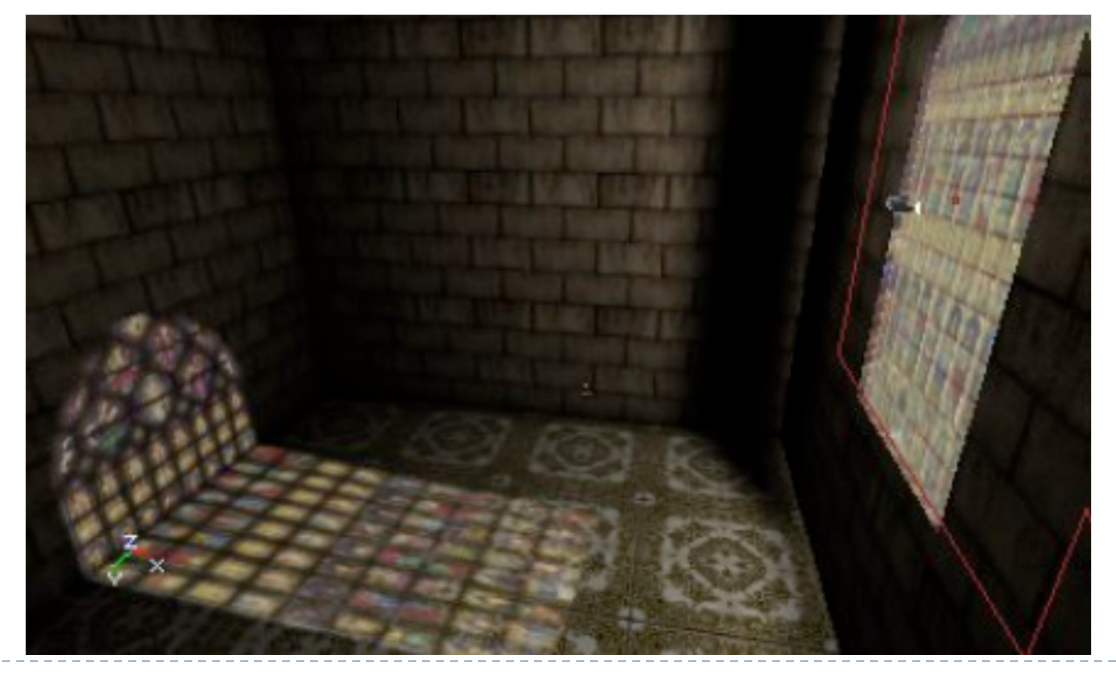

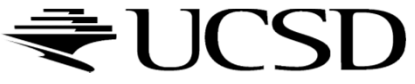

# Spherical Mapping

- Use spherical coordinates
- $\blacktriangleright$  "Shrink-wrap" sphere to object

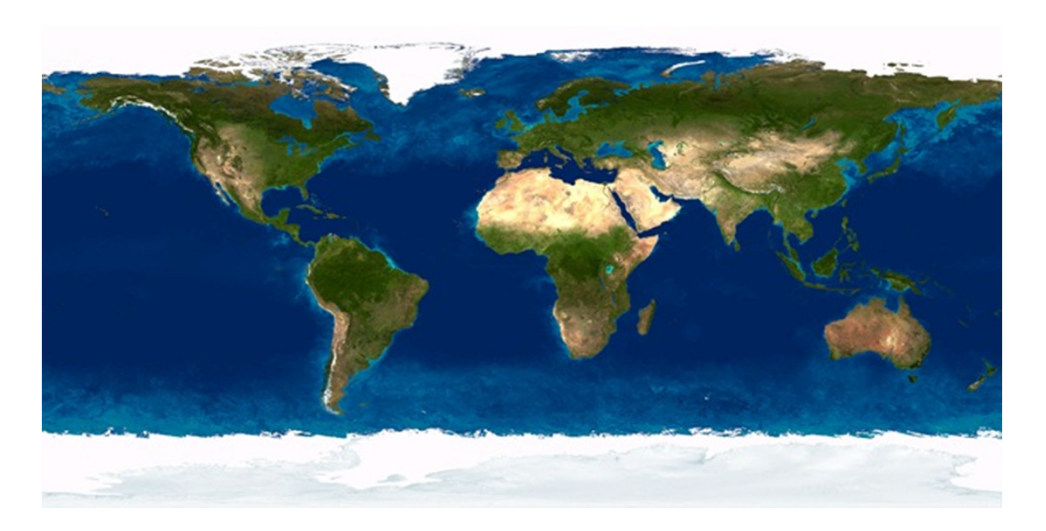

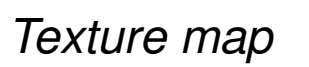

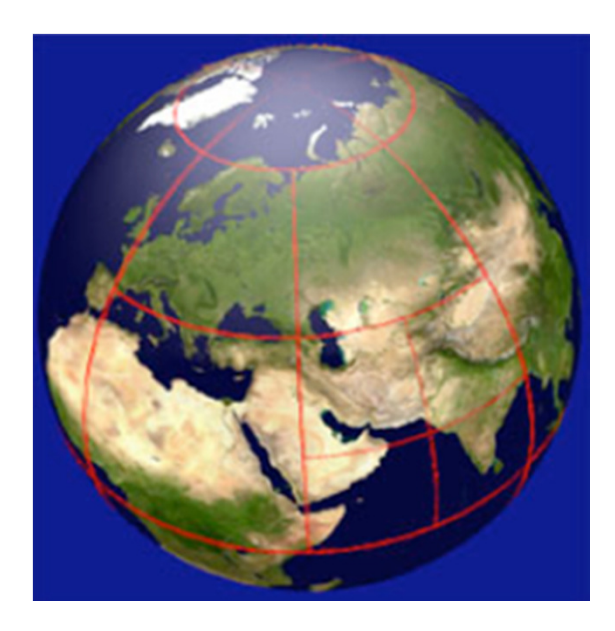

Texture map Mapping result

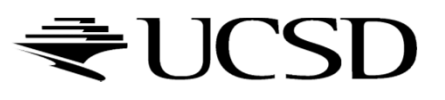

Cylindrical Mapping

- $\blacktriangleright$  Similar to spherical mapping, but with cylindrical coordinates
- Useful for faces

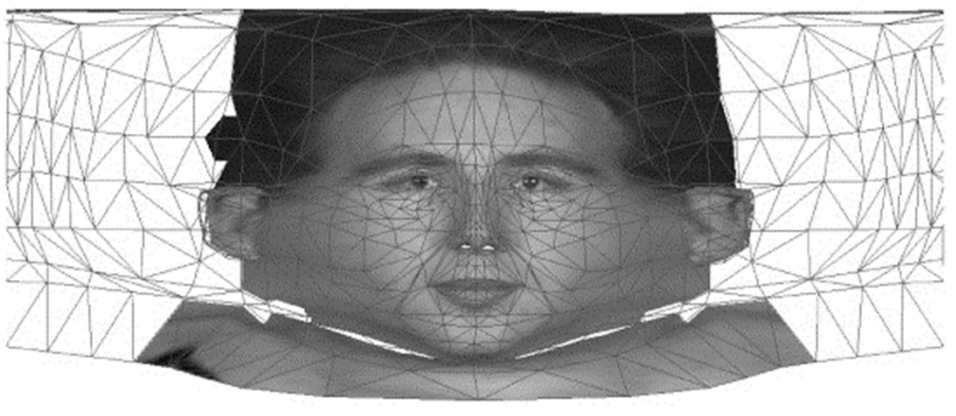

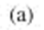

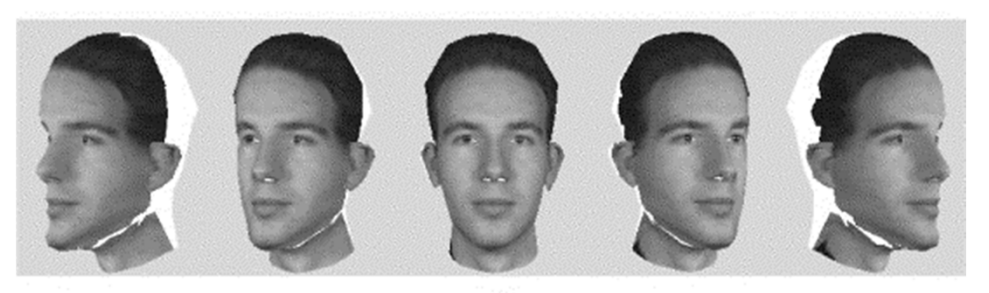

Source: "Facial model adaptation from a monocular image sequence using a textured polygonal model", Chang et al. 2002

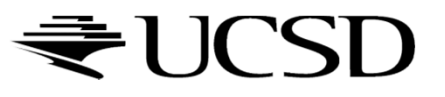

## Skin Mapping

- $\blacktriangleright$  Complex technique to unfold surface onto plane
- Unfolding mathematics must be done backwards when texture mapping

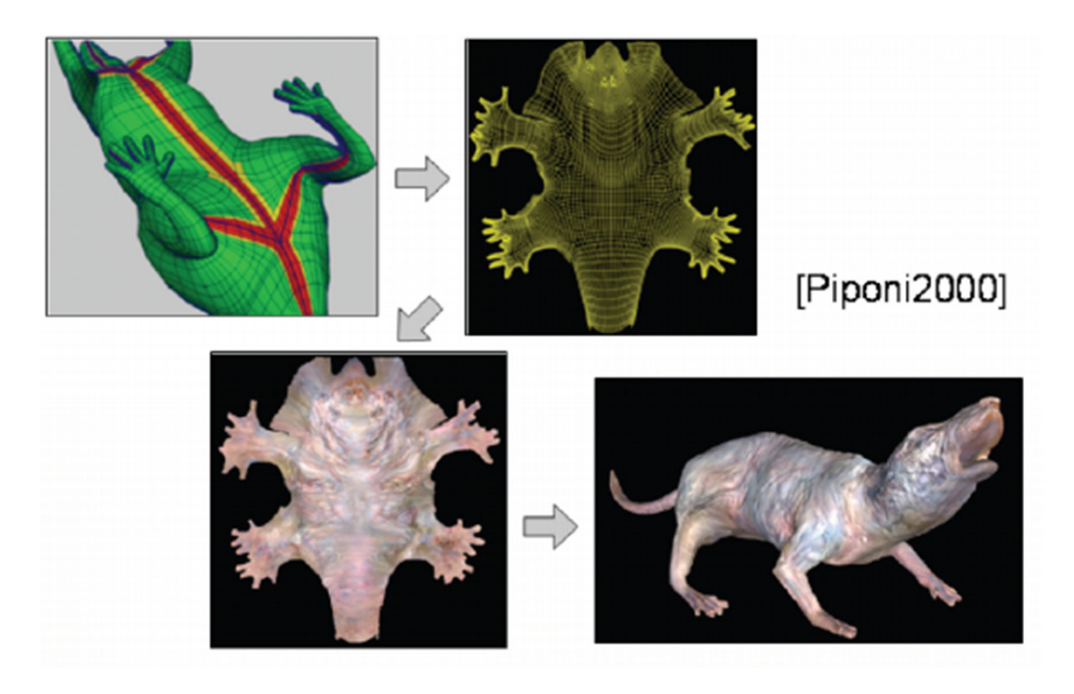

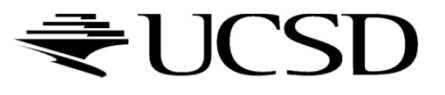

### Lecture Overview

- $\blacktriangleright$  Texture Mapping
	- ▶ Wrapping
	- **Texture coordinates**
	- Anti-aliasing

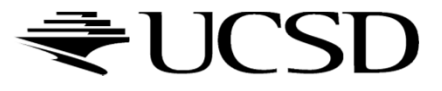

## Aliasing

#### What could cause this aliasing effect?

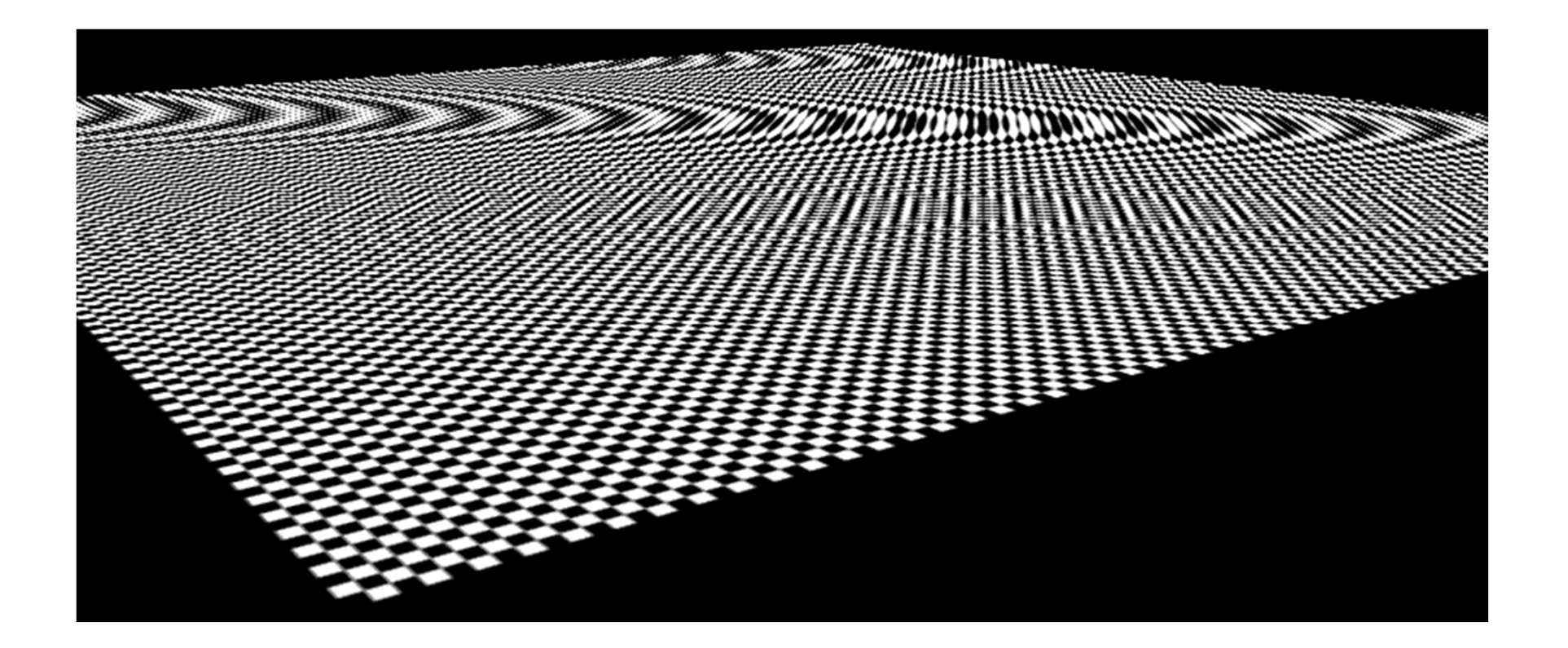

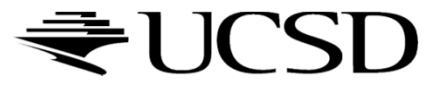

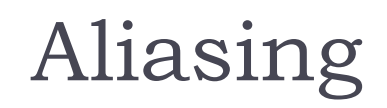

Sufficiently sampled,no aliasing

Insufficiently sampled,aliasing

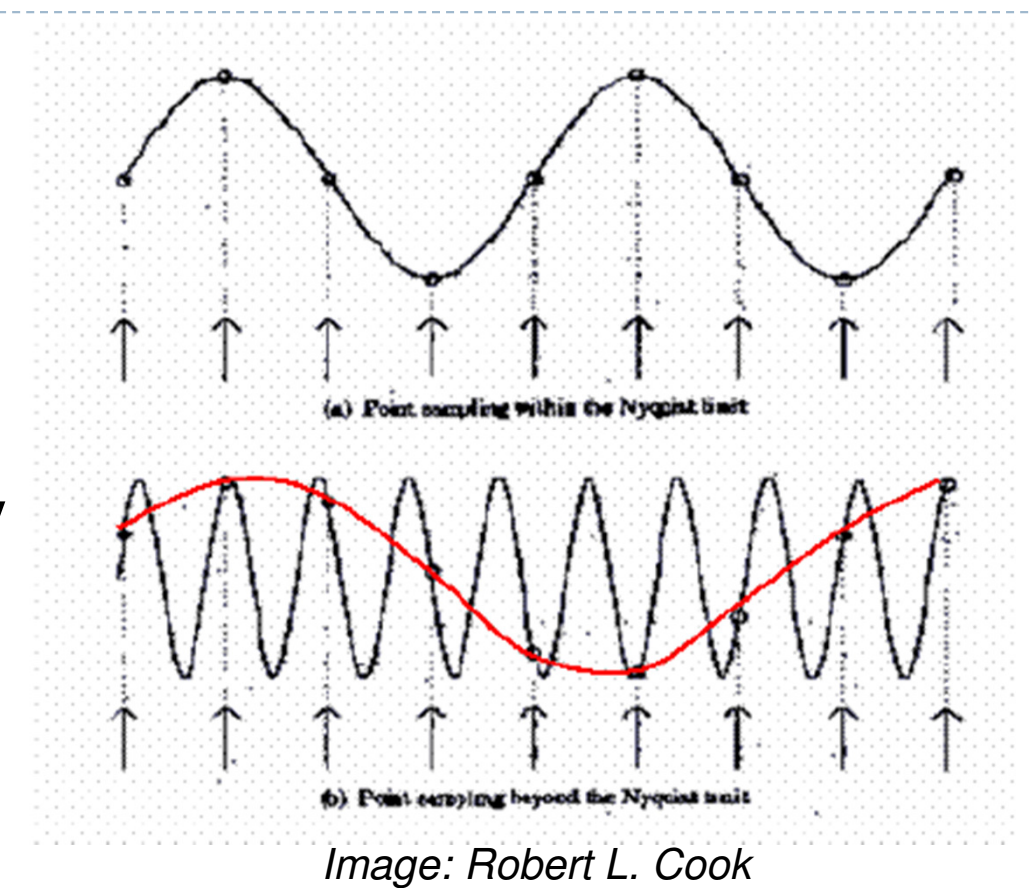

High frequencies in the input data can appear as lower frequencies in the sampled signal

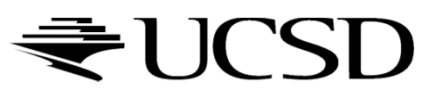

## Antialiasing: Intuition

- $\blacktriangleright$  Pixel may cover large area on triangle in camera space
- $\blacktriangleright$ Corresponds to many texels in texture space
- $\blacktriangleright$ Need to compute average

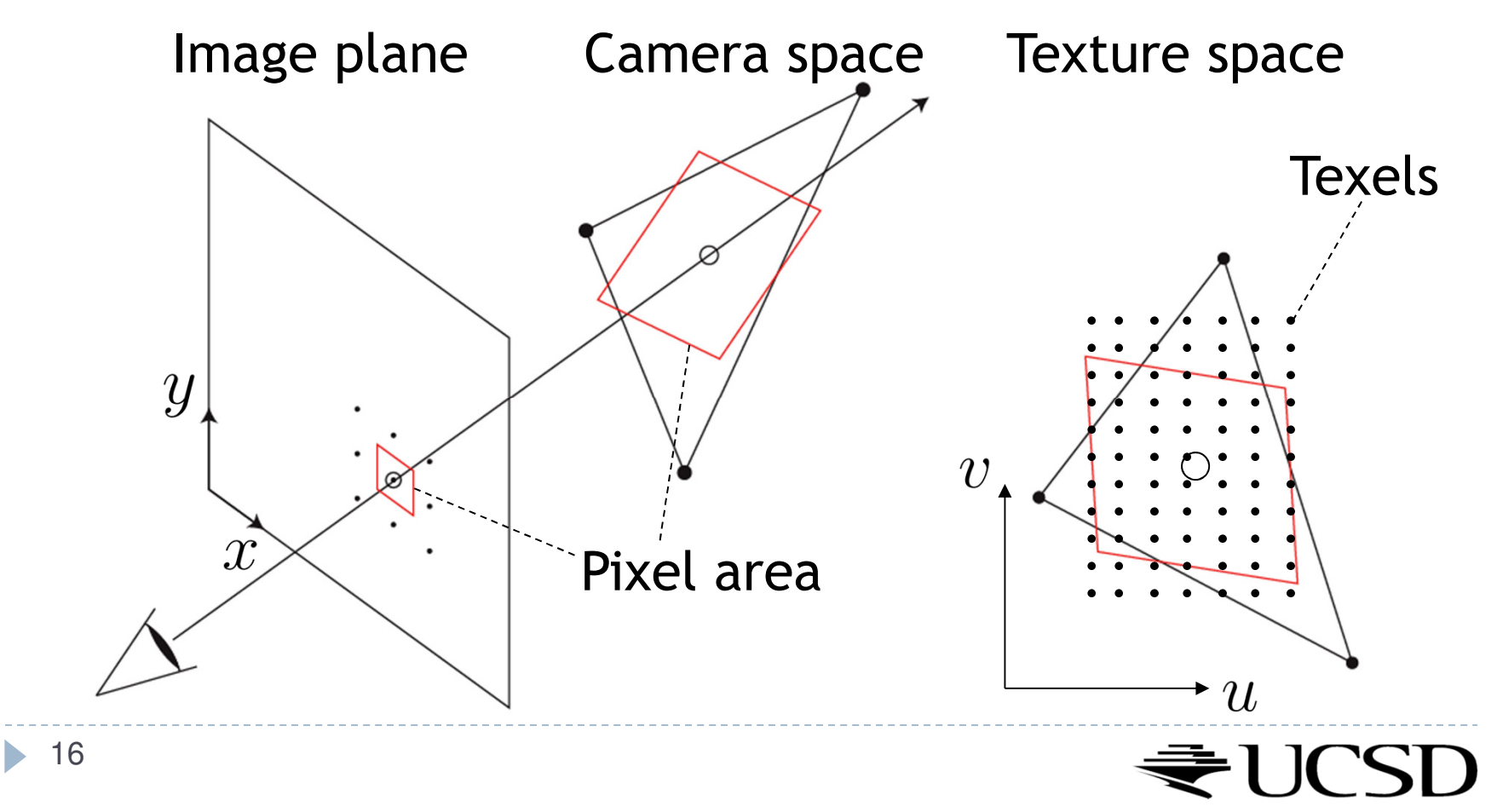

Lecture Overview

- $\blacktriangleright$  Texture Mapping
	- Mip Mapping

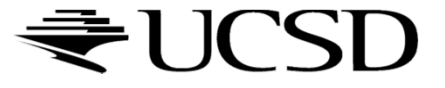

# Antialiasing Using Mip-Maps

#### $\blacktriangleright$  Averaging over texels is expensive

- $\blacktriangleright$  Many texels as objects get smaller
- **Large memory access and compuation cost**
- $\blacktriangleright$  Precompute filtered (averaged) textures
	- ▶ Mip-maps
- $\blacktriangleright$  Practical solution to aliasing problem
	- Fast and simple
	- Available in OpenGL, implemented in GPUs
	- $\blacktriangleright$  Reasonable quality

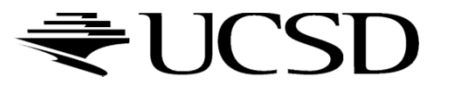

 $\blacktriangleright$  MIP stands for multum in parvo = "much in little" (Williams 1983)

#### Before rendering

- $\blacktriangleright$  Pre-compute and store down scaled versions of textures
	- $\blacktriangleright$  Reduce resolution by factors of two successively
	- $\blacktriangleright$  Use high quality filtering (averaging) scheme
- $\blacktriangleright$  Increases memory cost by 1/3
	- $\blacktriangleright$   $|/3 = \frac{1}{4} + \frac{1}{16} + \frac{1}{64} + \dots$
- Width and height of texture should be powers of two (nonpower of two supported since OpenGL 2.0)

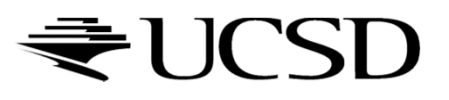

 Example: resolutions 512x512, 256x256, 128x128, 64x64, 32x32 pixels

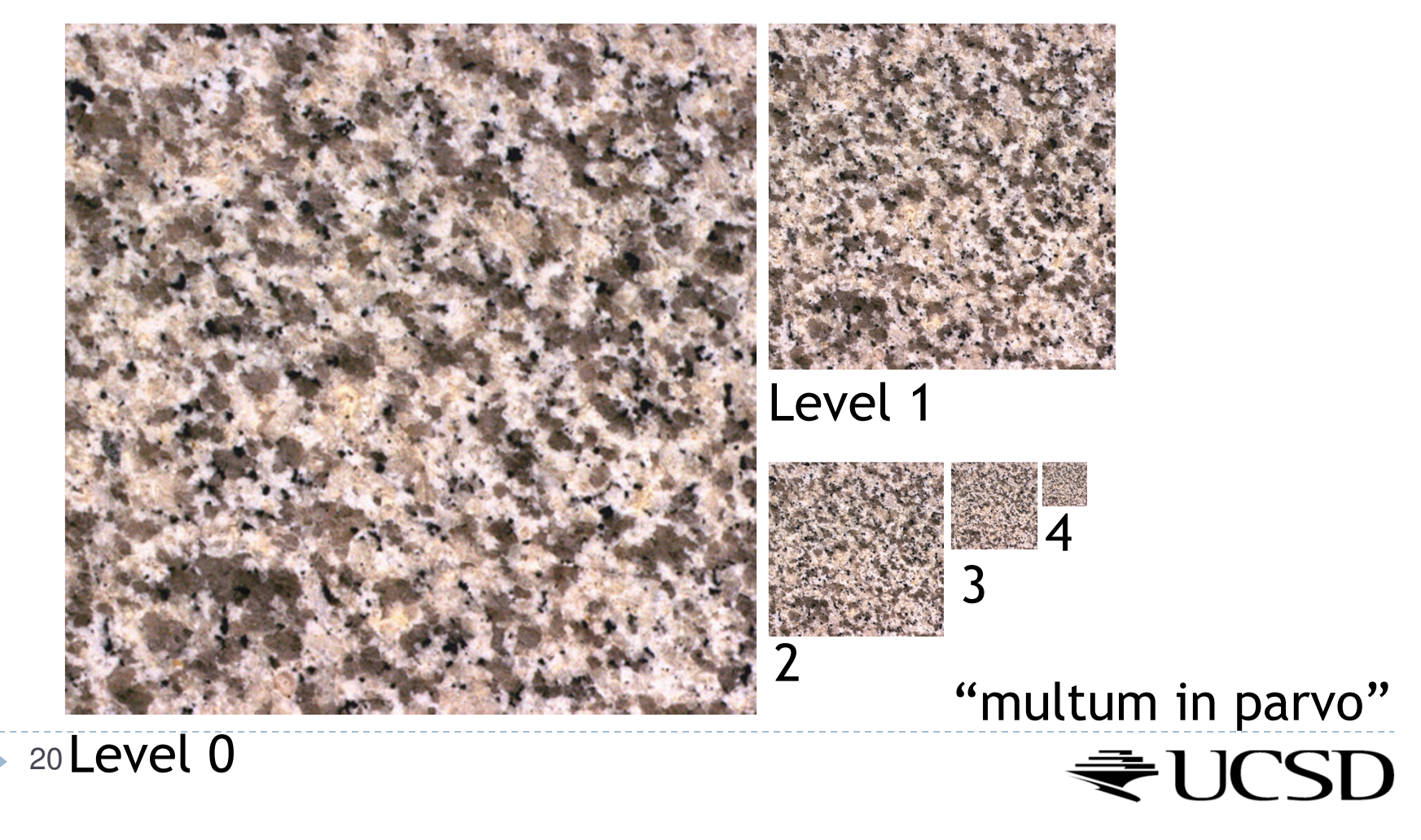

 $\blacktriangleright$  One texel in level 4 is the average of 4<sup>4=</sup>256 texels in level 0

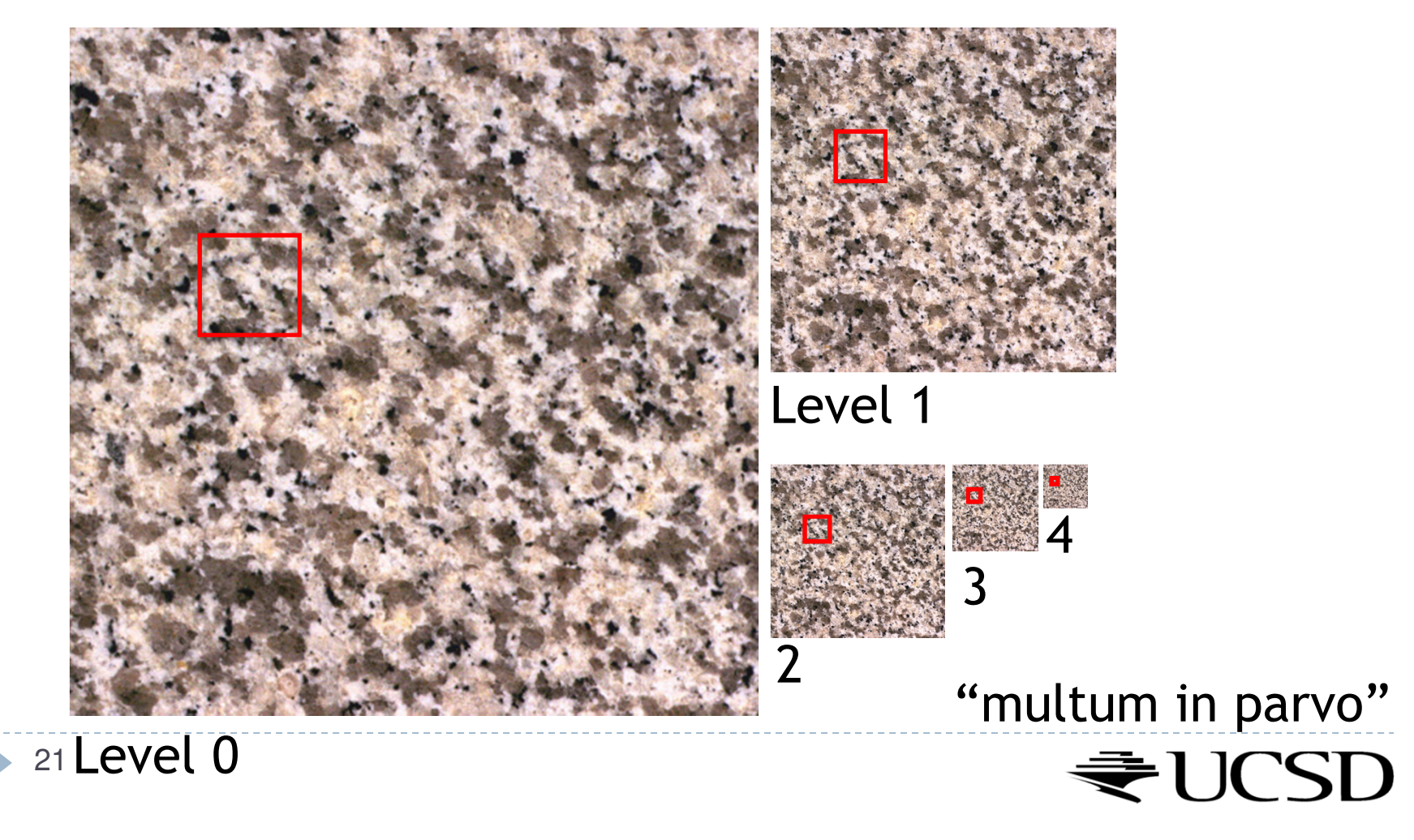

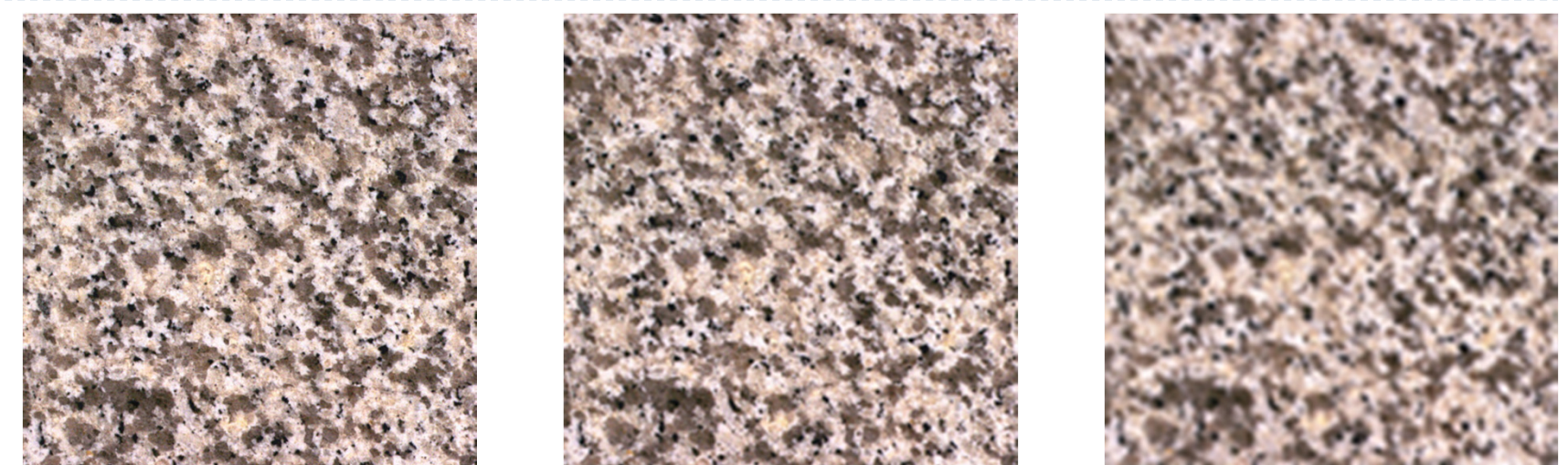

▶ 22

Level 0 Level 1 Level 2

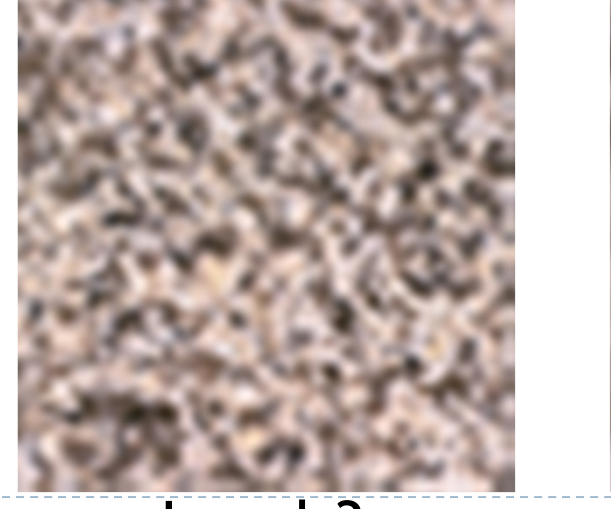

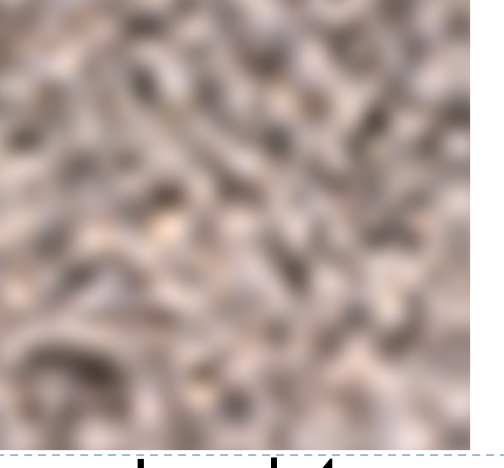

Level 3 Level 4 JUCSD

## Rendering With Mipmaps

- ▶ "Mipmapping"
- Interpolate texture coordinates of each pixel as without mipmapping
- Compute approximate size of pixel in texture space
- $\blacktriangleright$  Look up color in nearest mipmap
	- ▶ E.g., if pixel corresponds to 10x10 texels use mipmap level 3
	- Use nearest neighbor or bilinear interpolation as before

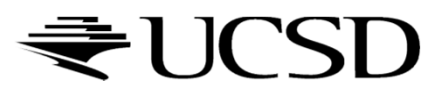

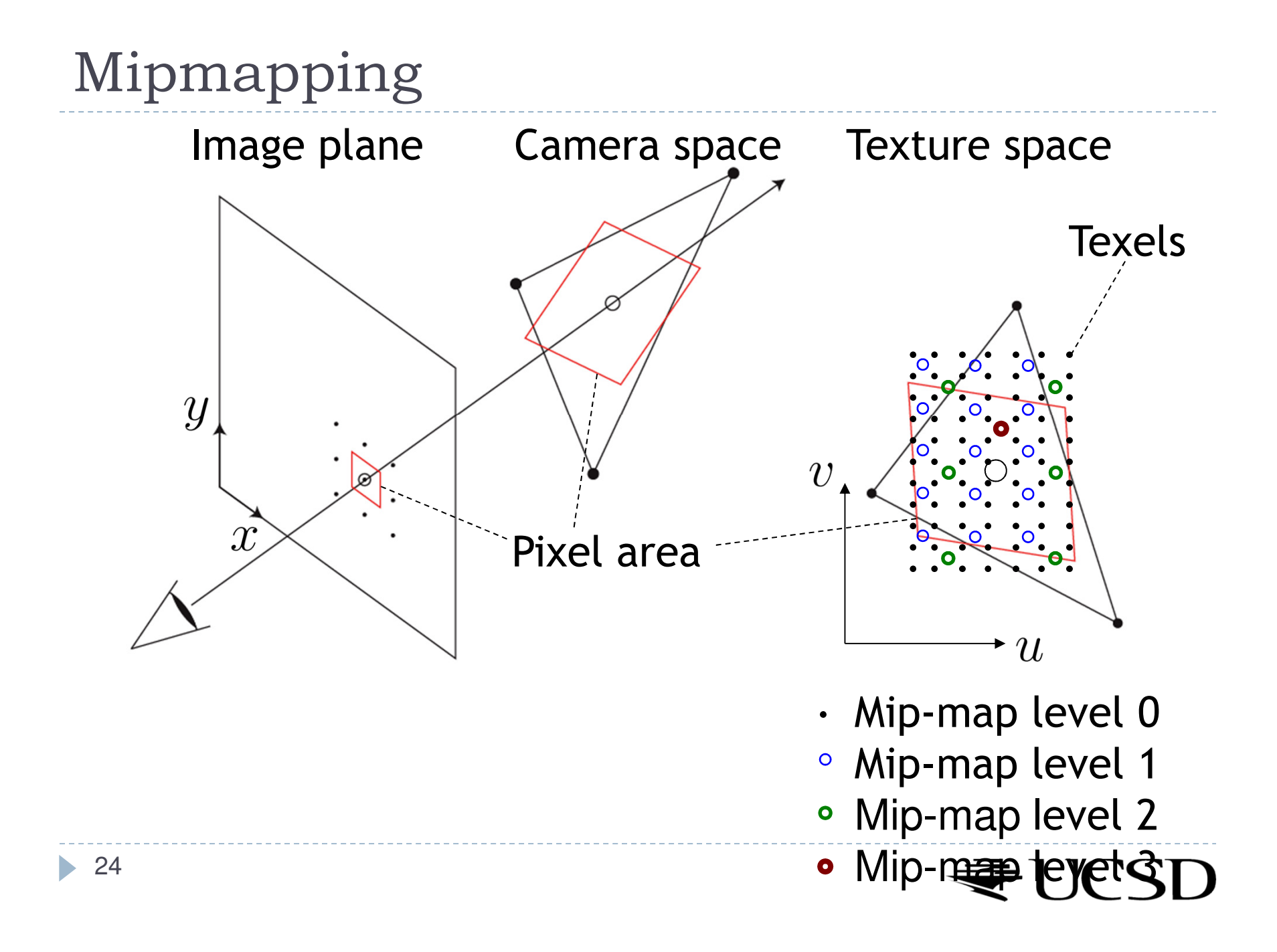

# Nearest Mipmap, Nearest Neighbor

 $\blacktriangleright$  Visible transition between mipmap levels

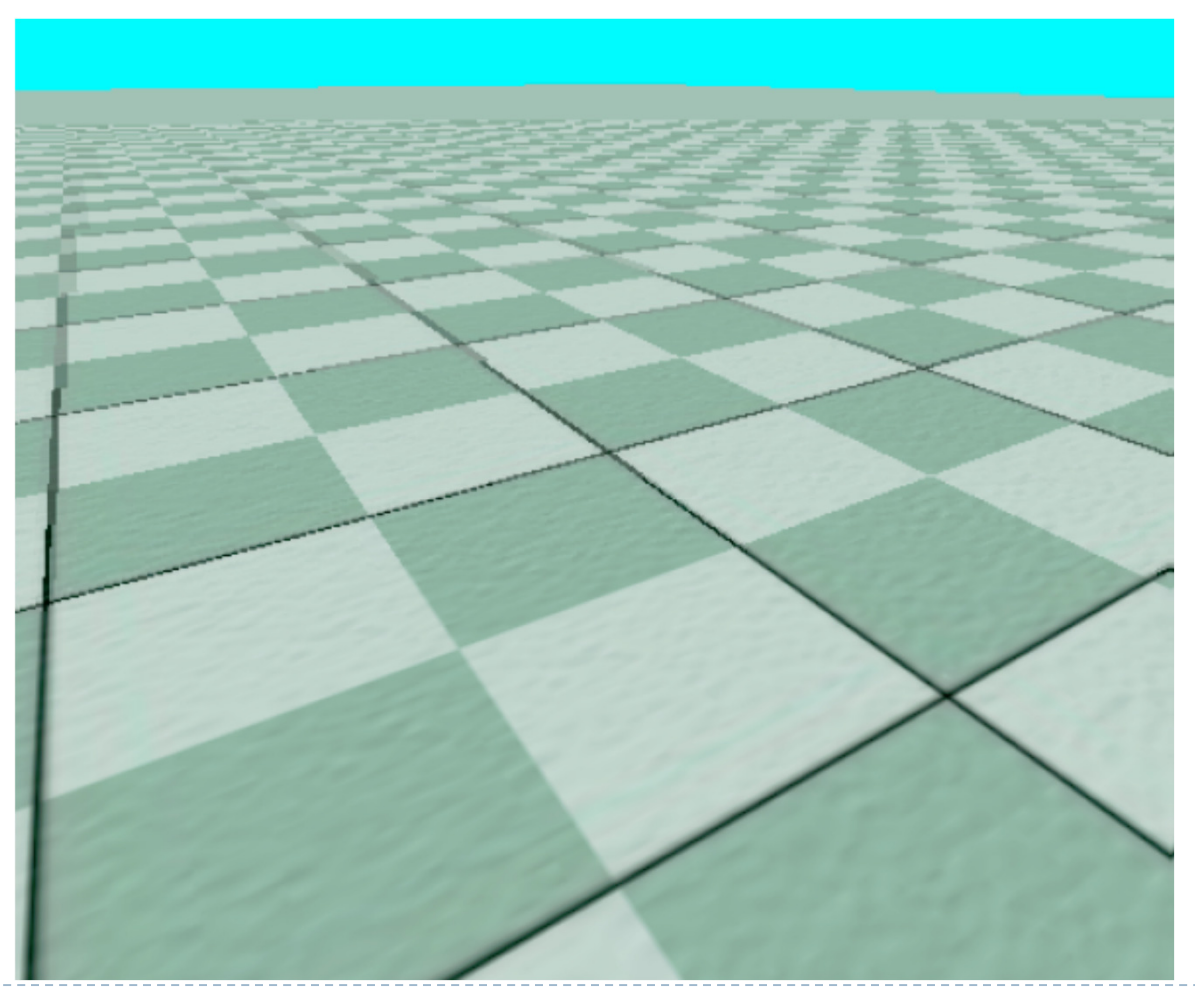

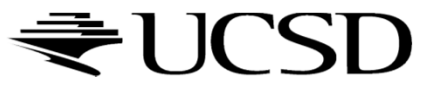

# Nearest Mipmap, Bilinear

 $\blacktriangleright$  Visible transition between mipmap levels

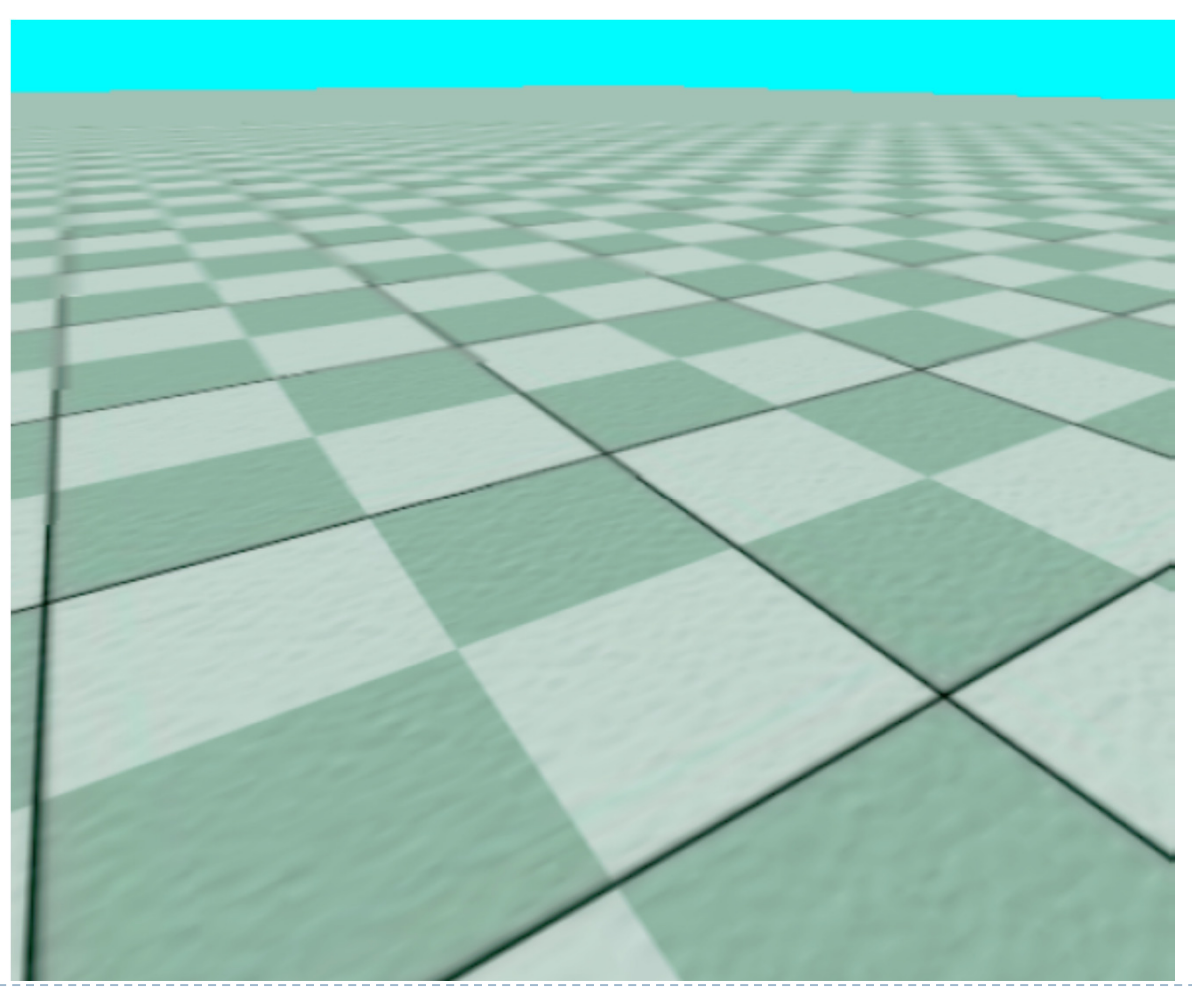

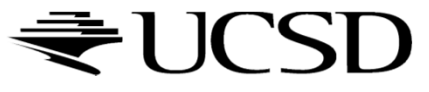

## Trilinear Mipmapping

# Use two nearest mipmap levels<br>No E stif pixel corresponds to 10x14

E.g., if pixel corresponds to  $10 \times 10$  texels, use mipmap levels 3<br>(8x8) and 4 (16x16) (8x8) and 4 (16x16)

#### 2-Step approach:

- Step 1: perform bilinear interpolation in both mip-maps
- $\blacktriangleright$  Step 2: linearly interpolate between the results
- Requires access to 8 texels for each pixel
- $\blacktriangleright$  Supported by hardware without performance penalty

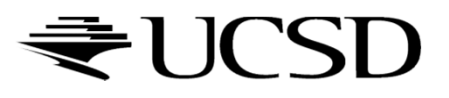

### More Info

# **Mipmapping tutorial w/source code:**<br>Mith://www.videotutorialsrock.com/opensl\_1

http://www.videotutorialsrock.com/opengl\_tutorial/mipmapping/text.php

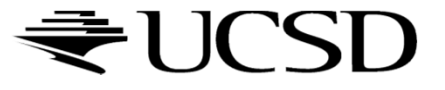